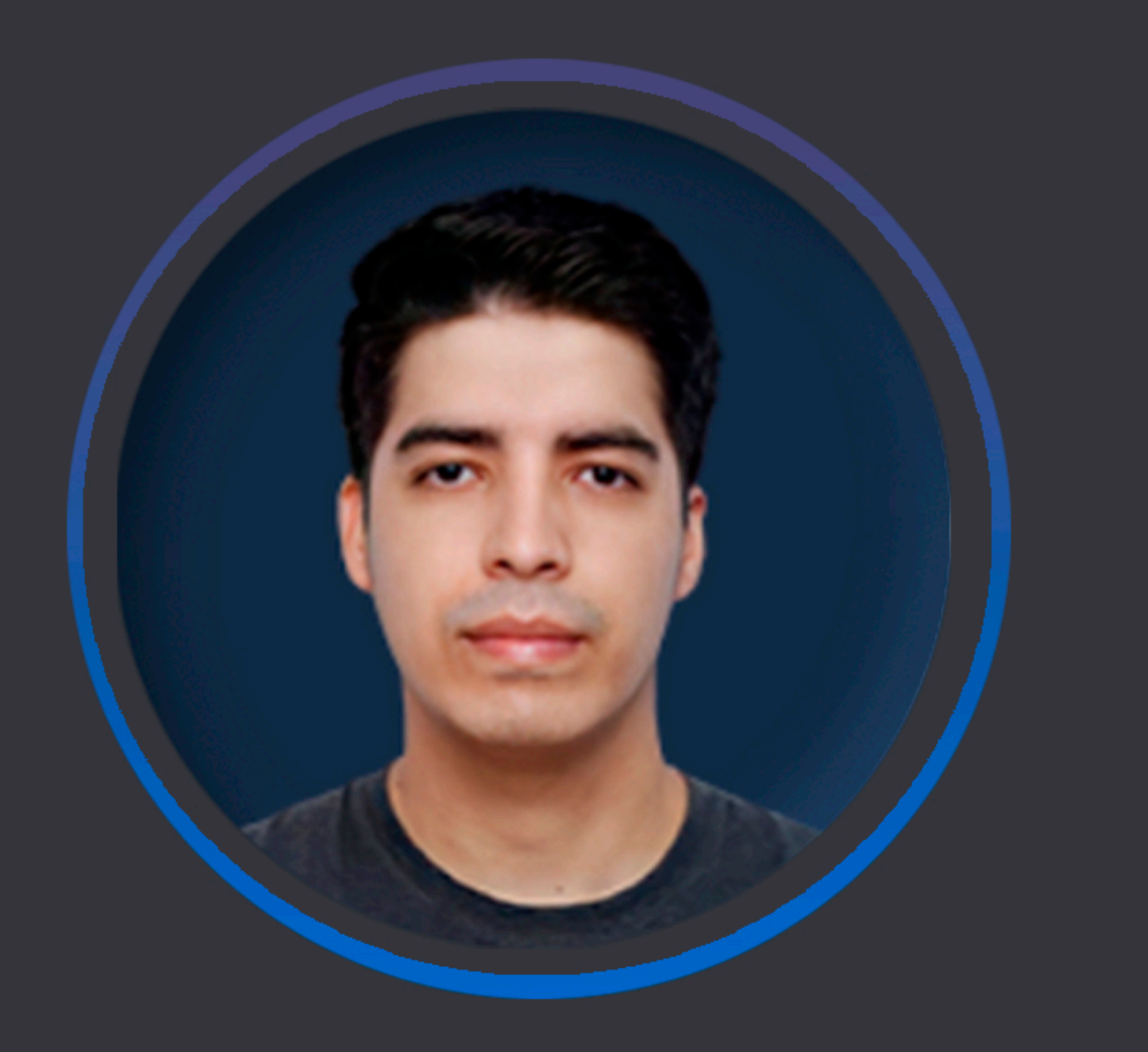

# **JUAN JOSE PIÑERO VILLENA**

**INGENIERO EN SISTEMAS** 

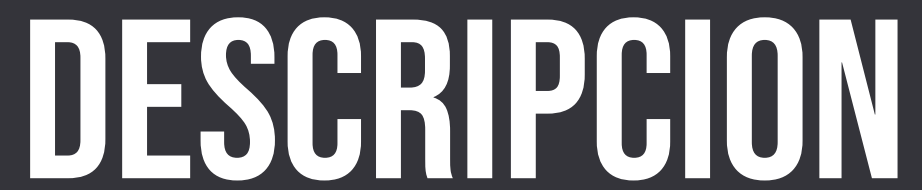

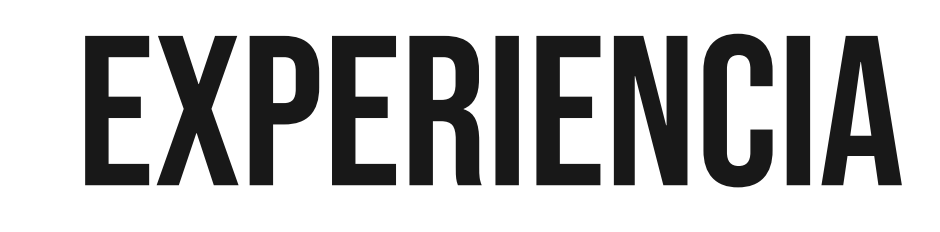

Programador Innovador empeñado en hacer el mundo un lugar más unido y conectado, con una gran experiencia para resolver problemas de manera rápida eficiente.

## INFORMACION PERSONAL

Pais: Argentina Web: www.pinerov.com

## CONTACTO

Telefono: +54 9 3541 53-0560 Correo:jpinerov@hotmail.com

#### PROGRAMADOR FRONTEND

Implementación del Sistema de Facturación Electrónica en la plataforma app.efactura24.com.

Implementación Ecommerce para Serimtec www.serimtec.com.

Diseño y ejecución de los siguientes sitios web: www.certitsa.com. www.eblock-ec.com. www.efactura24.com. www.imdo.com.ec. www.maslegal.net www.masterdataplus.com www.cloudsoluciones.com www.sourcecodesas.com www.construbonanza.com www.pinerov.com

#### CERTIFSA S.A (Consultor 2018)

Desarrollo Frontend & Backend: Atención a los requerimientos de

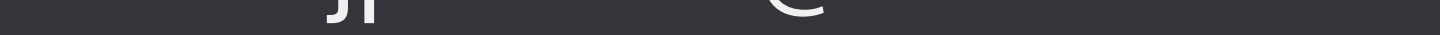

## HABILIDADES

#### **SISTEMAS OPERATIVOS:** Linux

**BASE DE DATOS: SQL Server MySQL** PostgreSQL Oracle Database

### LENGUAJES DE PROGRAMACIÓN: Java Python

VIRTUALIZACIÓN / DEVOPS: Docker

los clientes, desarrollo y despliegue de aplicaciones en JD Edwards.

#### CLOUD SOLUCIONES S.A (Hasta 2023)

Configuración y Mantenimiento de Servidores Linux (CentOS, Debian, Ubuntu).

Configuración de servidores VPS y respaldo de bases de datos. Configuración y despliegue de sitios web.

## EDUCACION

#### **Universitaria**

Universidad Politécnica Salesiana - Ing. Sistemas.

## PROYECTOS DESTACADOS

INPROEL - Desarrollo de Integración ODOO-JDE CERTIFSA S.A - Migración JD Edwards y Facturación Electrónica CERTIFSA S.A - Integración NextCloud con Oracle JD Edwards COREWARE S.A.S - Desarrollo e Implementación de ECOMMERCE DEMACO CIA LTDA - Desarrollo e Implementación de ECOMMERCE Integración JD Edwards SalesForce Desarrollo Agencia Virtual Registro CIVIL

**DESARROLLO WEB:** Bootstrap, CSS, HTML JavaScript React Vue.js

DESARROLLO WEB / BACKEND: Laravel-PHP Django Rest Framework

## REFERENCIAS

**Daniel Garcia Gerente General**  $\Box$  +593 97 905 9560

Mike Palma Consulto Técnico  $\Box$  +593 96 0558210